## Creating Your Virtual Classroom – Collaborate Ultra

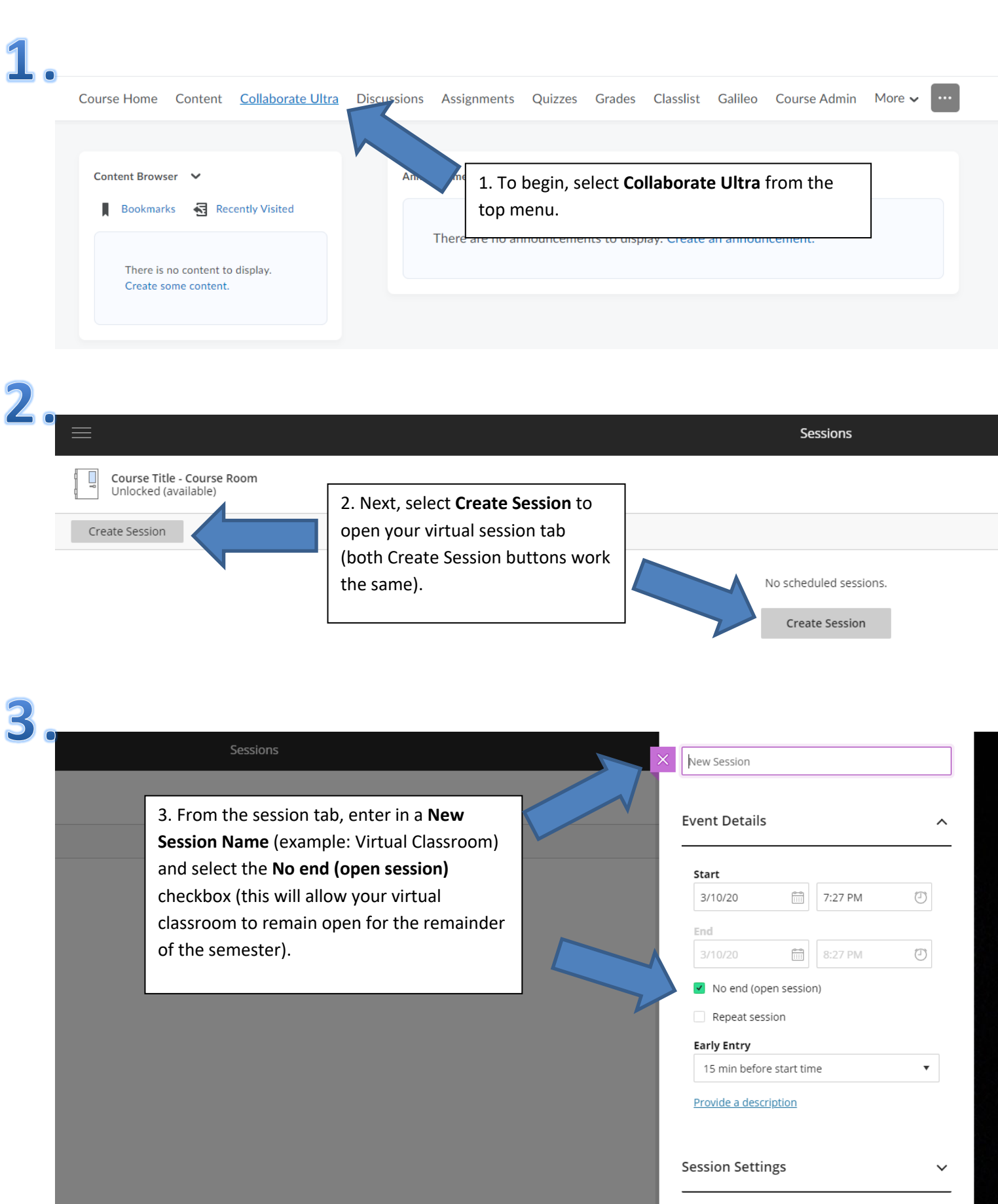

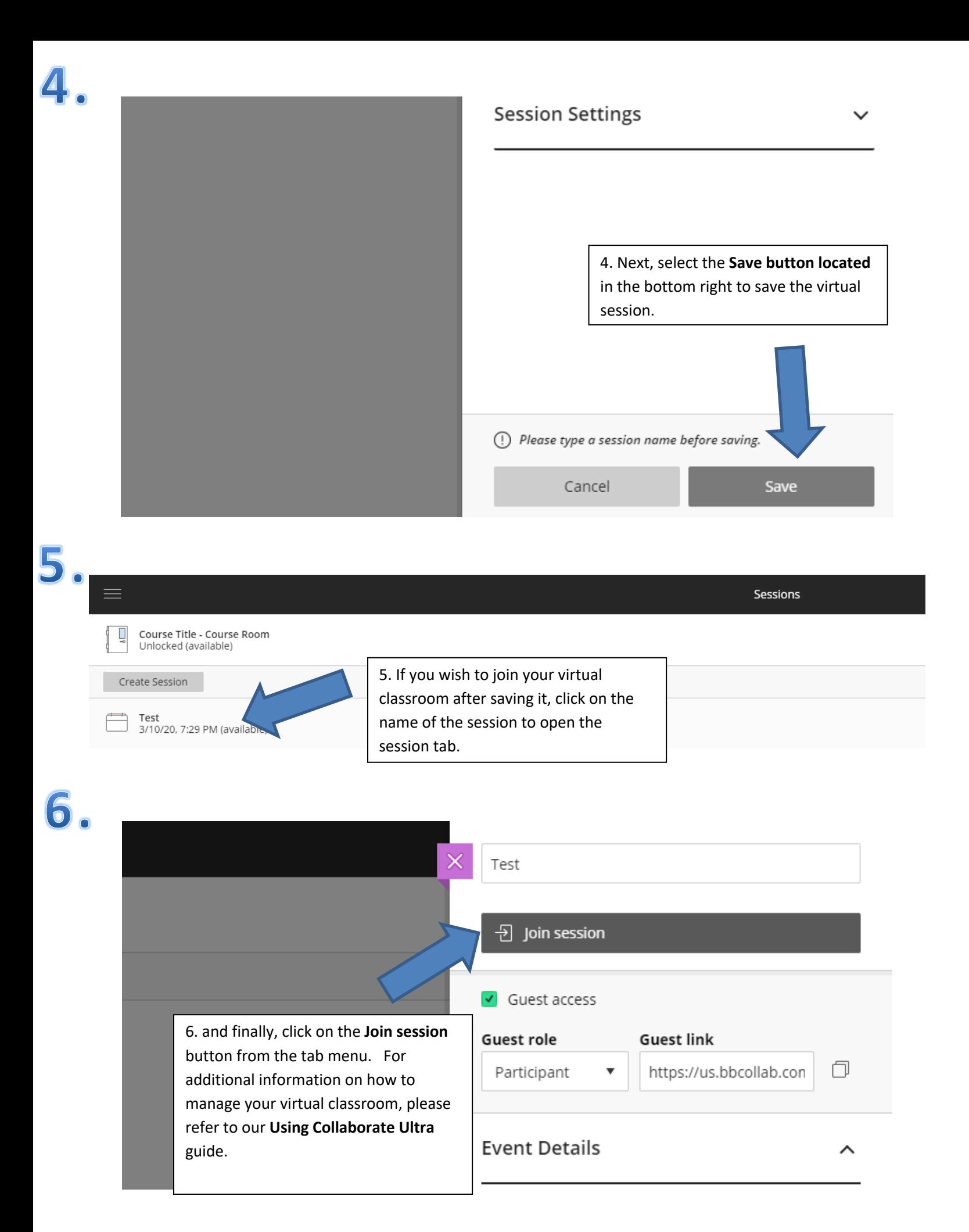